# 1 Übungen zu Mathematik für Physiker zum Dienstag, dem 20.10.2009

## 1.1 Zeigen Sie für beliebige Mengen A,B,C:

$$
A \setminus (B \cup C) = (A \setminus B) \cap (A \setminus C):
$$
  
\n
$$
\text{sei } x \in A \setminus (B \cup C) \text{ beliefs, dann:}
$$
  
\n
$$
= x \in A \land \neg(x \in B \lor x \in C)
$$
  
\n
$$
= x \in A \land x \in B \land \neg x \in C
$$
  
\n
$$
= x \in A \land x \in A \land \neg x \in B \land \neg x \in C
$$
  
\n
$$
= x \in (A \setminus B) \cap (A \setminus C)
$$
  
\n
$$
\Rightarrow A \setminus (B \cup C) \subseteq (A \setminus B) \cap (A \setminus C)
$$
  
\n
$$
\text{sei } x \in (A \setminus B) \cap (A \setminus C) \text{ beliefs, dann:}
$$
  
\n
$$
= x \in A \land \neg x \in B \land x \in A \land \neg x \in C
$$
  
\n
$$
= x \in A \land \neg x \in B \land x \in A \land \neg x \in C
$$
  
\n
$$
= x \in A \land (\neg x \in B \land \neg x \in C)
$$
  
\n
$$
= x \in A \land (\neg x \in B \land \neg x \in C)
$$
  
\n
$$
= x \in A \setminus (B \cup C)
$$
  
\n
$$
\Rightarrow A \setminus (B \cup C) = (A \setminus B) \cap (A \setminus C)
$$
  
\n
$$
\Rightarrow A \setminus (B \cup C) = (A \setminus B) \cap (A \setminus C)
$$
  
\n
$$
\Rightarrow A \setminus (B \cup C) = (A \setminus B) \cap (A \setminus C)
$$
  
\n
$$
\Rightarrow a \in A \land (\neg x \in B \land \neg x \in C)
$$
  
\n
$$
= x \in A \land (\neg x \in B \land \neg x \in C)
$$
  
\n
$$
= x \in A \land (\neg x \in B \lor x \in C)
$$
  
\n
$$
= x \in (A \setminus B) \cup (A \cap C) \text{ beliefs, dann:}
$$
  
\n
$$
= (x \in A \land \neg x \in B) \lor (x \in A \land x \in C)
$$
  
\n
$$
= x \in A \land
$$

Julian Bergmann Florian Greiner Timo Grosch Julia Welsch

sei  $x \in (A \cap B)$  beliebig, dann:  $=(x \in A \land x \in B)$  $=(x \in A \land \neg x \in A) \lor (x \in A \land x \in B)$  $=x \in A \wedge (\neg x \in A \vee x \in B)$  $=x \in A \land \neg(x \in A \land \neg x \in B)$  $=x \in A \setminus (A \setminus B)$  $\Rightarrow A \setminus (A \setminus B) \supset (A \cap B)$  $\Rightarrow A \setminus (A \setminus B) = (A \cap B)$ 

#### 1.2 Übersetze in Mengeninklusion

1. i)  $x \in Z \Rightarrow x \in M^C$ 2. ii)  $x \in G \Rightarrow x \in T$ 3. iii)  $x \in G^C \Rightarrow x \in H$ 4. iv)  $x \in R^C \Rightarrow x \in Z$ 5. v)  $x \in H \Rightarrow x \in R^C$ Zu Zeigen:  $x \in M \Rightarrow x \in T$ 1.  $x \in R^C \Rightarrow x \in Z \Rightarrow x \in M^C$ 2.  $x \in H \Rightarrow x \in R^C \Rightarrow x \in Z \Rightarrow x \in M^C$ 3.  $x \in G^C \Rightarrow x \in H \Rightarrow x \in R^C \Rightarrow x \in Z \Rightarrow x \in M^C$ 4.  $x \in G^C \Rightarrow x \in M^C = x \in M \Rightarrow x \in G$ 5.  $x \in M \Rightarrow x \in G \Rightarrow x \in T$  $\implies x \in M \Rightarrow x \in T$ 

### 1.3 Zeichne eine NAND-Schaltung

Regeln:

1. aus Übersichtsgründen: "NAND"="N" 2.  $a \vee b = (aNa)N(bNb)$ 3.  $a \wedge b = (aNb)N(aNb)$ 4.  $\neg a = aNa$ Umformulierung:  $[(a \lor b) \lor (c \lor \neg d)] \land (c \land \neg a)$ =  $(((((aNa)N(bNb))N((aNa)N(bNb)))$  $N(((cNc)N((dNd)N(dNd)))N((cNc)N((dNd)N(dNd))))$  $N(cN(aNa))N(cN(aNa)))$  $N(((((aNa)N(bNb))N((aNa)N(bNb)))$  $N(((cNc)N((dNd)N(dNd)))N((cNc)N((dNd)N(dNd))))$  $N(cN(aNa))N(cN(aNa)))$ Abstraktion in Ebenen zur Grafischen Darstellung: Grundbausteine (1. Ebene):  $aNa \rightarrow A$ ;  $bNb \rightarrow B$ ;  $cNc \rightarrow C$ ;  $dNd \rightarrow D$  $(((((A)N(B))N((A)N(B))N((C)N((D)N(D))))$  $N((C)N((D)N(D))))$  $N(cN(A))N(cN(A)))$  $N(((((A)N(B))N((A)N(B))N((C)N((D)N(D))))$  $N((C)N((D)N(D))))$ 

 $N(cN(A))N(cN(A)))$ 

2. Ebene:  $AND \rightarrow F$ ;  $DND \rightarrow G$ ;  $cNA \rightarrow H$ 

 $(((FNF)N(((C)NG)N((C)NG)))$  $N(HNH)$  $N(((FNF)N(((C)NG)N((C)NG)))$  $N(HNH))$ 3. Ebene:  $FNF \rightarrow I$ ;  $CNG \rightarrow J$ ;  $HNH \rightarrow K$ 

 $(((I)N((J)N(J))N(K)N(((I)N((J)N(J))))KK)$ 4. Ebene:  $JNJ \rightarrow L$ 

 $(((I)N(L))NK)N(((I)N(L))NK)$ 5. Ebene:  $INL \rightarrow M$ 

 $((M)NK)N((M)NK)$ 6. Ebene:  $MNK \rightarrow O$ 

 $(O)N(O)$ Ergebnis:  $\Longrightarrow ONO$ 

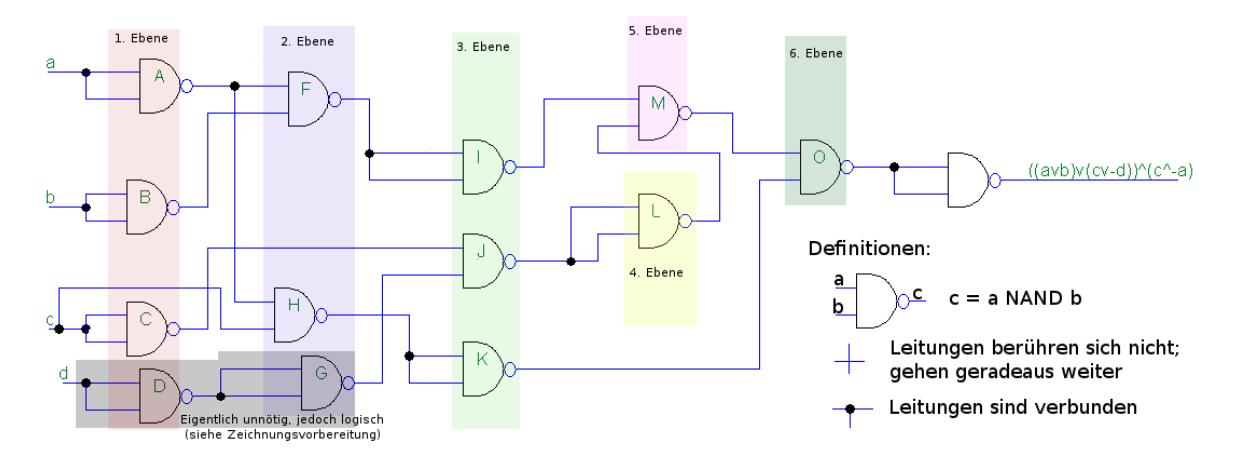

#### Alternative: Vereinfachung

Da der Term  $a ∨ b ∨ c ∨ \neg d$  dann wahr ist, wenn c wahr ist, c aber für den nachfolgenden Teil ∧(c∧ ¬a) Immer wahr sein muss, damit dieser Teil wahr ist, und selbiges lediglich auch auf  $\neg a$  zutrifft, lässt sich die Gleichung auf c∧ ¬a, also auf den rechten Teil reduzieren. Zum weiteren Beleg eine Wahrheitstabelle:

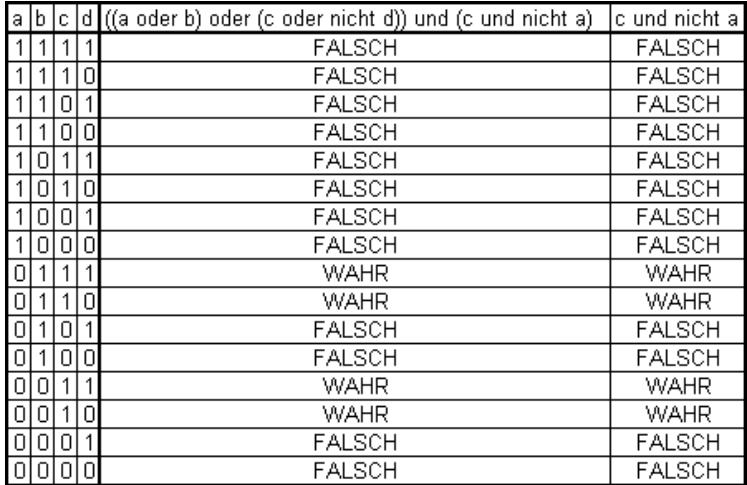

Dies hätte den Vorteil, dass sich dadurch die NAND-Schaltung erheblich vereinfachen würde:

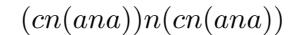

was folgende Schaltung ergeben würde:

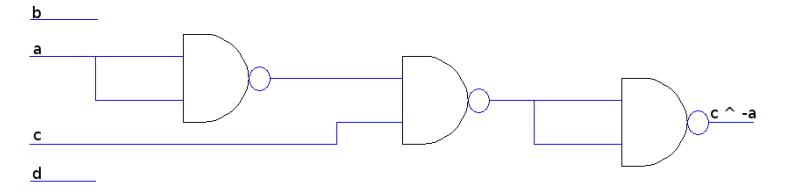

### 1.4 XOR-Verknüpfung

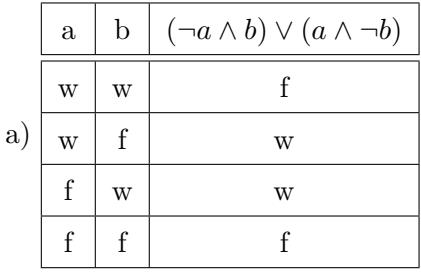

b) Da das Byte b XOR c durch die bitweise Anwendung der Xor-Verknüpfung definiert ist, lässt sich das Problem des Zeigens auf einfache Bit-Aussagen zurückführen.

Folglich gilt:

Die Abbildung  $f_b = c \rightarrow bXORc, b \in B$  ist invers, sofern gilt:

 $c = f_b \rightarrow bXORf_b, b \in B$ 

Aufgrund der Zurückführung auf Bits lässt sich eine Wahrheitstabelle erstellen:

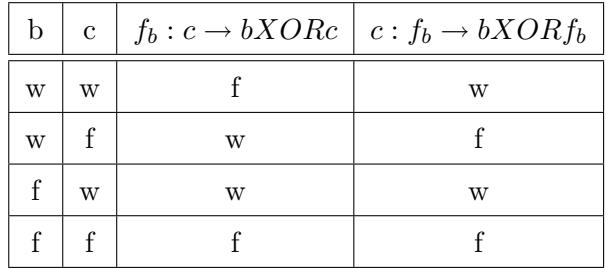

Da hiermit gezeigt wurde, dass  $c = f_b \rightarrow bXORf_b$ , gilt, dass für beliebiges b und beliebiges c einer beliebig langen Kombination (bei bitweiser Anwendung der XOR-Verknufung) die Abbildung zu sich selbst invers ¨ ist.